# Network Calculus Tests – Tree (TR) Networks

Version 2.0 beta2 (2017-Jun-25)

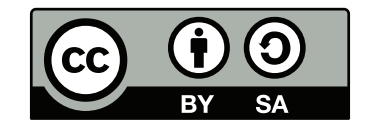

© Steff[en Bondorf](mailto:bondorf@cs.uni-kl.de) 2013 - 2017, Some Rights Reserved.

Except where otherwise noted, this work is licensed under Creative Commons Attribution-ShareAlike 4.0. See<http://creativecommons.org/licenses/by-sa/4.0/>

### General Information

- The network calculus analyses presented in this document were created for the purpose of testing the [Disco Deterministic Network Calculator \(DiscoDNC\)](http://disco.cs.uni-kl.de/index.php/projects/disco-dnc)<sup>[1](#page-1-0)</sup> an open-source deterministic network calculus tool developed by the *[Distributed Computer Systems \(DISCO\) Lab](http://disco.cs.uni-kl.de/)* at the University of Kaiserslautern.
- Naming of the individual network configurations depicts the name of the according functional test for the DiscoDNC.
- The naming scheme used in this document is detailed in NetworkCalculus NamingScheme.pdf.
- Arrival bound computations are equivalent to the PbooArrivalBound Output PerHop.java class of the DiscoDNC.
- The end-to-end left-over service curve for PBOO arrival bounds can be computed by simply convolving the server-local ones.
- Arrival bounds for PmooArrivalBound.java and analyses using them are listed only if results are different to PBOO.

## Changelog:

Version 1.1 (2014-Dec-30):

- Streamlined the PMOO left-over latency  $T_{e2e}^{l.o.f}$  computation.
- Adapted to naming scheme version 1.1.

#### Version 2.0 beta2 (2017-Jun-25):

- <span id="page-1-0"></span>• Rework of the documentation according to code changes
	- New, more complete naming.
	- Separation of network and test.

## TR\_3S\_1SC\_2F\_1AC\_2P\_Network

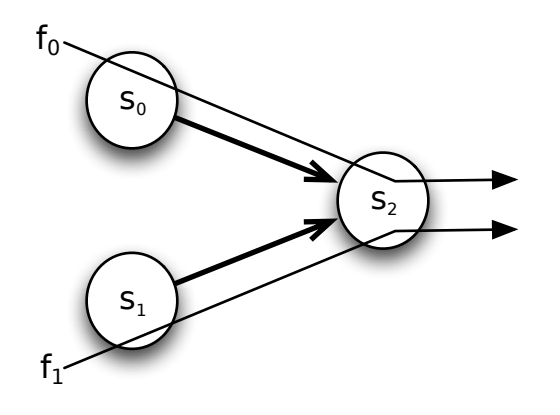

- $\bullet$   $\ \beta_{s_0} = \beta_{s_1} = \beta_{s_2} = \beta_{R_{s_i},T_{s_i}} = \beta_{20,20},\,i\in\{0,1,2\}$
- $\mathcal{F} = \{f_0, f_1\}$
- $\alpha^{f_0} = \alpha^{f_1} = \gamma_{r^{f_n},b^{f_n}} = \gamma_{5,25}, n \in \{0,1\}$

# ${\rm TR\_3S\_1SC\_2F\_1AC\_2P\_Test}$

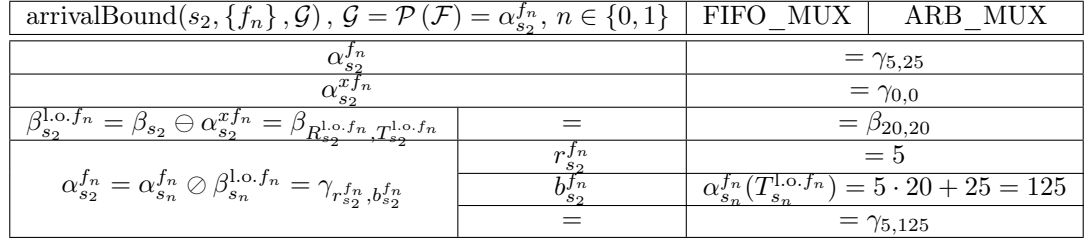

| TFA       |                                                          | FIFO MUX                                               | ARB MUX                                                                                                    |
|-----------|----------------------------------------------------------|--------------------------------------------------------|----------------------------------------------------------------------------------------------------|
|           | $\alpha_{s_n} = \alpha_{s_n}^{f_n}$<br>$= \gamma_{5,25}$ |                                                        |                                                                                                    |
| $s_n$     |                                                          | $\beta_{s_n} = b_{s_n}^{f_n}$                          | FIFO per micro flow                                                                                            |
|           |                                                          | $20 \cdot [t-20]^+ = 25$                               | $\beta_{s_n} = b_{s_n}^{f_n}$                                                                                  |
|           | $D_{s_n}^{f_n}$                                          |                                                        | $20 \cdot [t - 20]^+ = 25$                                                                                     |
|           |                                                          | $t = 21\frac{1}{4}$                                    | $t = 21\frac{1}{4}$                                                                                            |
|           | $B_{s_n}^{f_n}$                                          | $\alpha_{s_n}(T_{s_n}) = 5 \cdot 20 + 25$              |                                                                                                    |
|           |                                                          |                                                        | 125                                                                                                    |
|           | $\overline{\alpha_{s_2} = \sum_i \alpha_{s_2}^{f_n}}$    | $= \gamma_{5,125} + \gamma_{5,125} = \gamma_{10,250}$  |                                                                                                    |
| $s_2$     |                                                          | $\beta_{s_2} = b_{s_1}$                                | $\beta_{s_2} =$<br>$\alpha_{s_2}$                                                                              |
|           | $D_{s_2}^{f_n}$                                          |                                                        | $20 \cdot [t-20]^+ = \phantom{0}250 \left  \phantom{0}20 \cdot [t-20]^+ = \phantom{0}10 \cdot t + 250 \right.$ |
|           |                                                          | $t = 32\frac{1}{2}$                                    | 65<br>$t =$                                                                                                    |
|           | $B_{s_2}^{f_n}$                                          | $\overline{\alpha_{s_2}(T_{s_2})} = 10 \cdot 20 + 250$ |                                                                                                    |
|           |                                                          |                                                        | 450<br>$=$                                                                                                    |
| $D^{fn}$  |                                                          | $\sum_{i=\{n,2\}} D_{s_i}^{f_n} = 53\frac{3}{4}$       | $\sum_{i=\{n,2\}} D^{f_n}_{s_i} = 8 \overline{6 \frac{1}{4}}$                                                  |
| $R^{f_n}$ |                                                          | $\max_{i=\{n,2\}} b_{s_i}^{f_n} = 450$                 |                                                                                                    |

Flow  $f_n$ ,  $n \in \{0,1\}$  (comparable with Tandem\_1SC\_2Flows\_1AC\_2Paths)

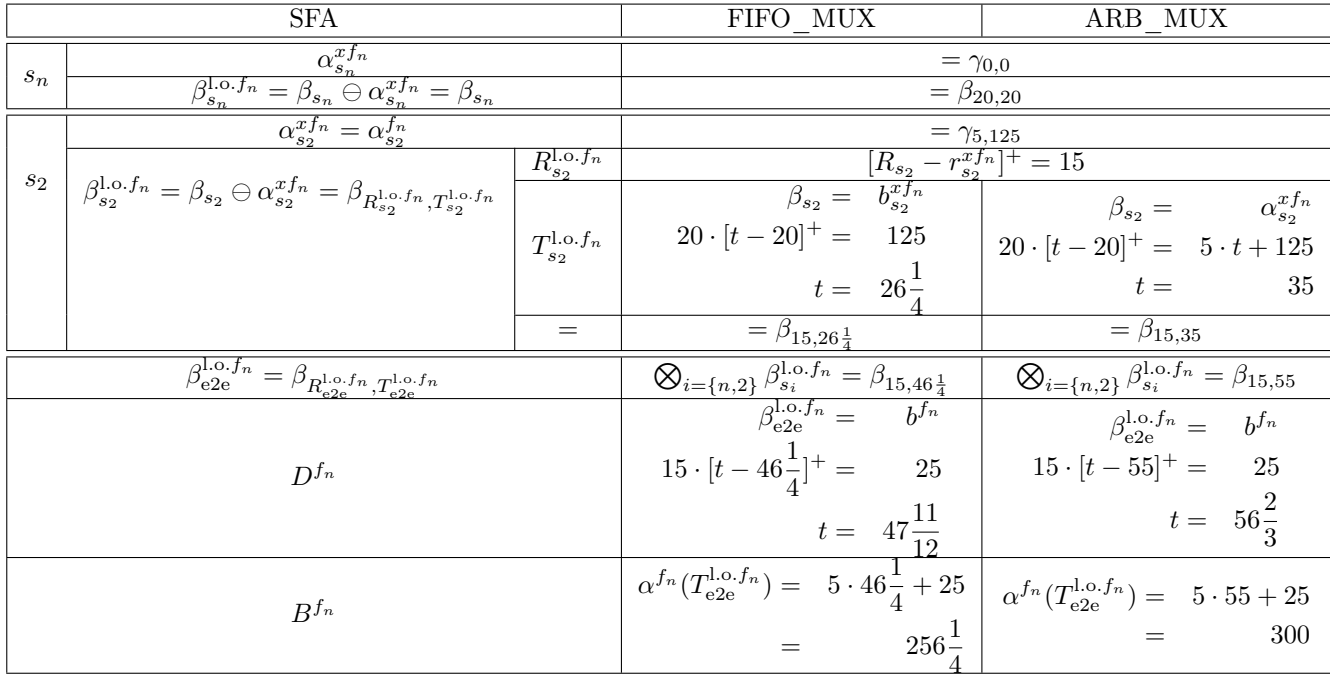

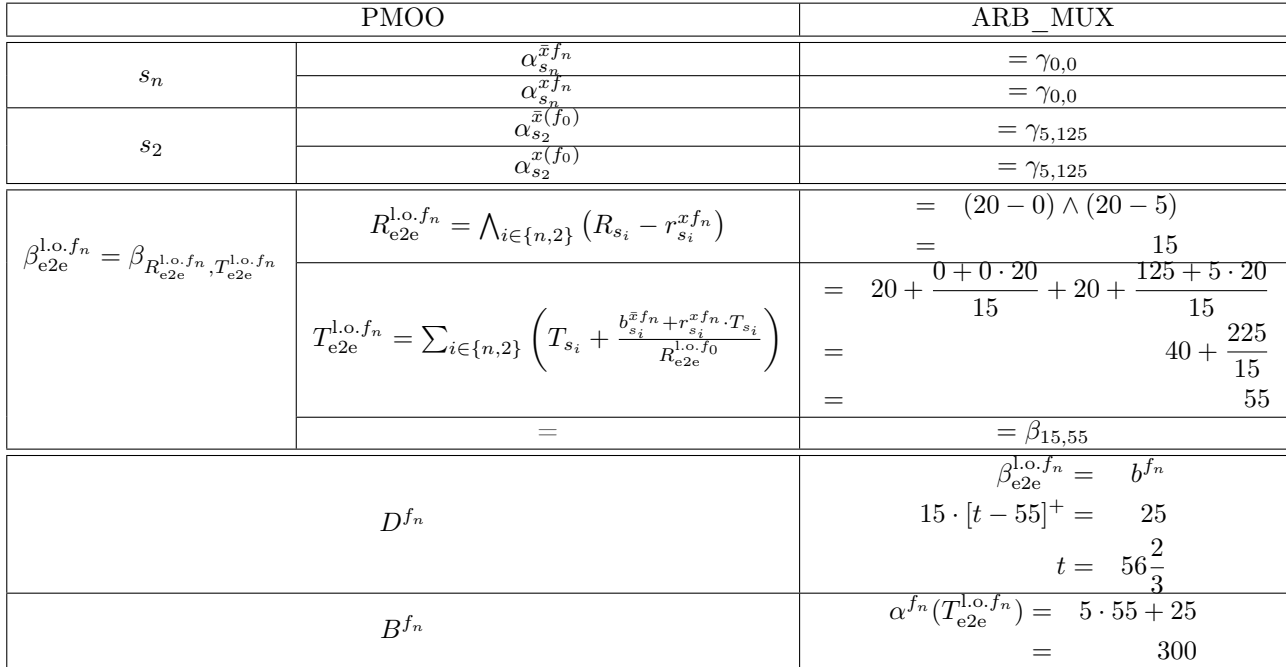

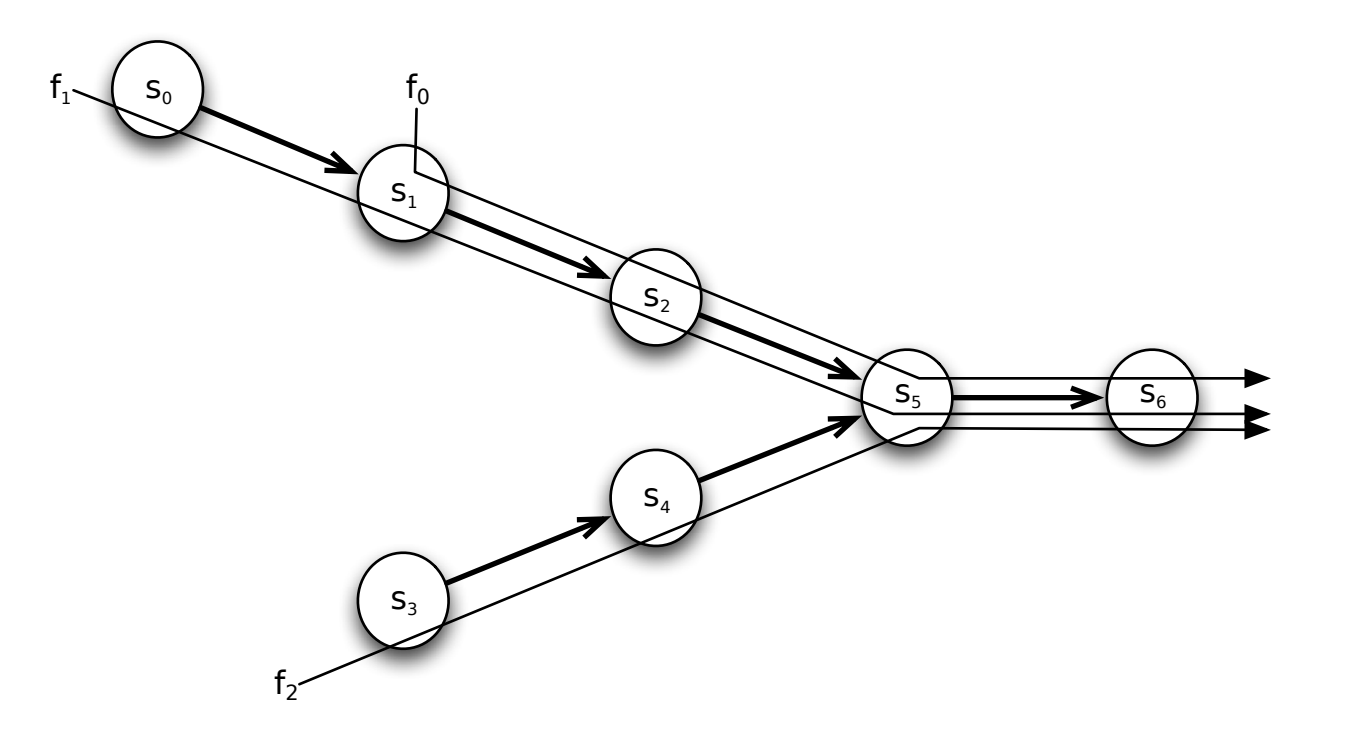

$$
\bullet\;\;\beta_{s_0}=\beta_{s_1}=\beta_{s_2}=\beta_{R_{s_i},T_{s_i}}=\beta_{20,20},\,i\in\{0,1,2\}
$$

- $\mathcal{F} = \{f_0, f_1, f_2\}$
- $\alpha^{f_0} = \alpha^{f_1} = \alpha^{f_2} = \gamma_{r^{f_n},b^{f_n}} = \gamma_{5,25}, n \in \{0,1,2\}$

# ${\bf TR\_7S\_1SC\_3F\_1AC\_3P\_Test}$

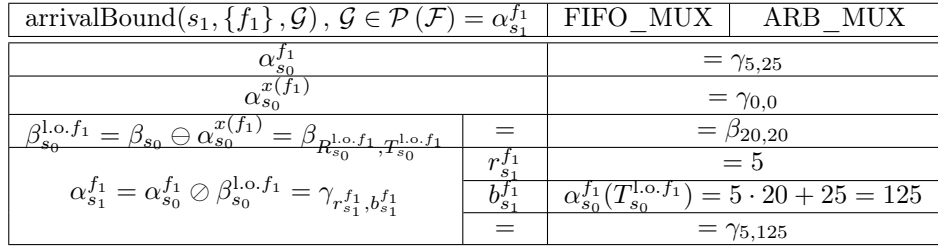

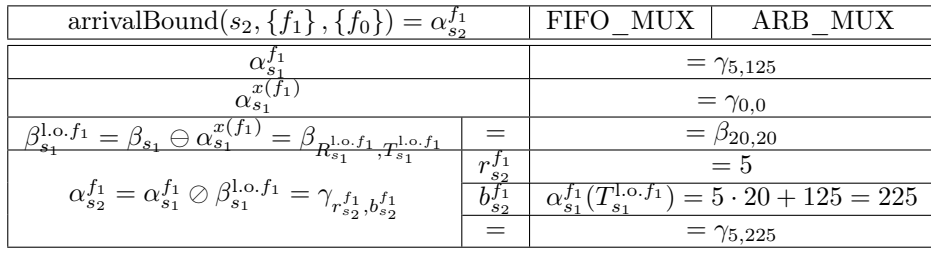

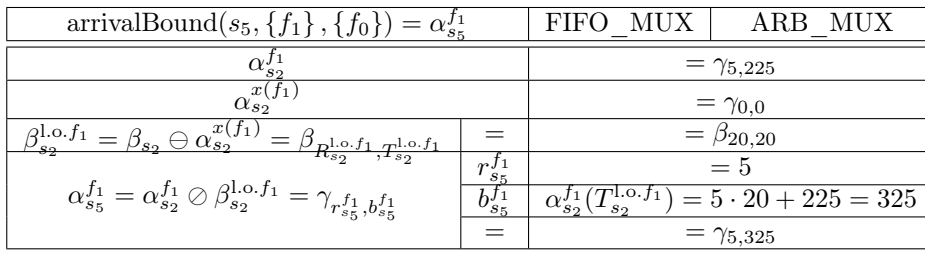

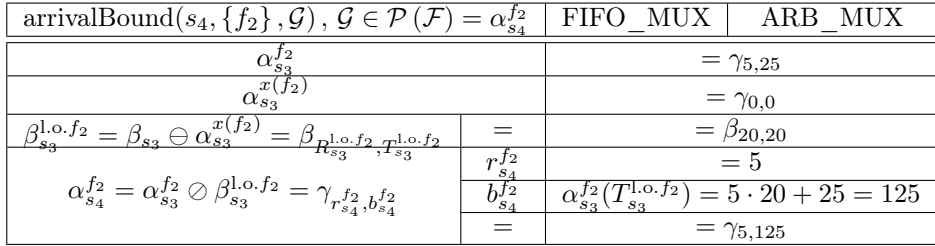

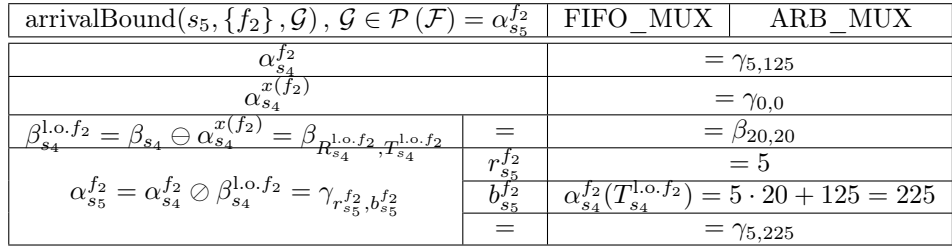

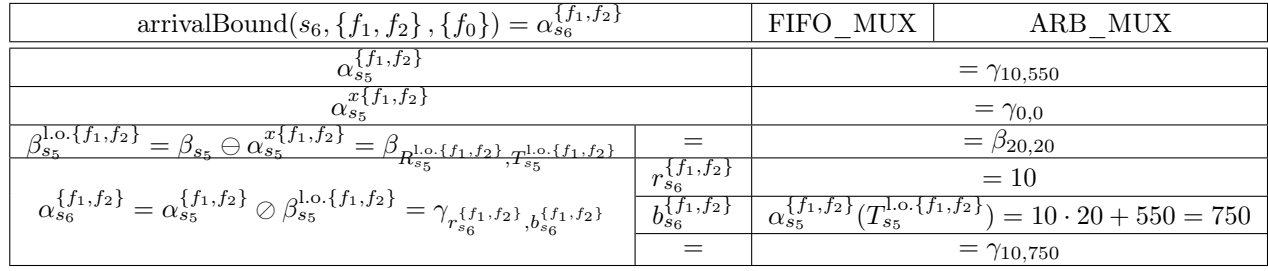

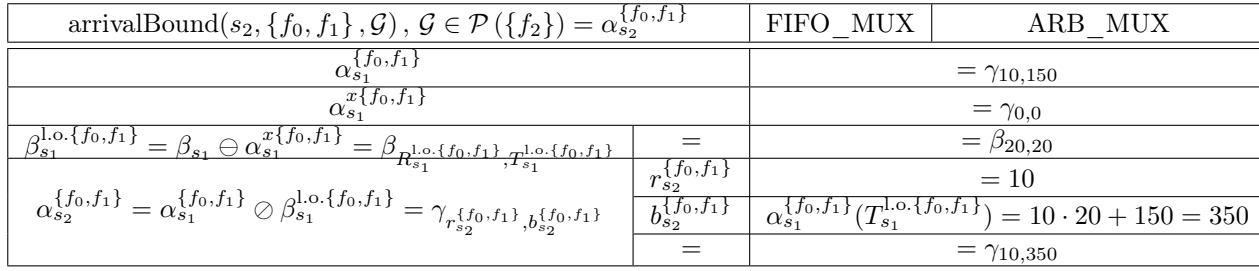

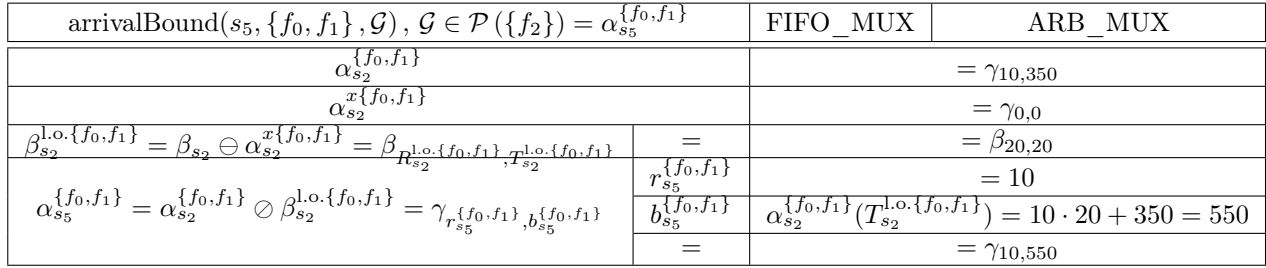

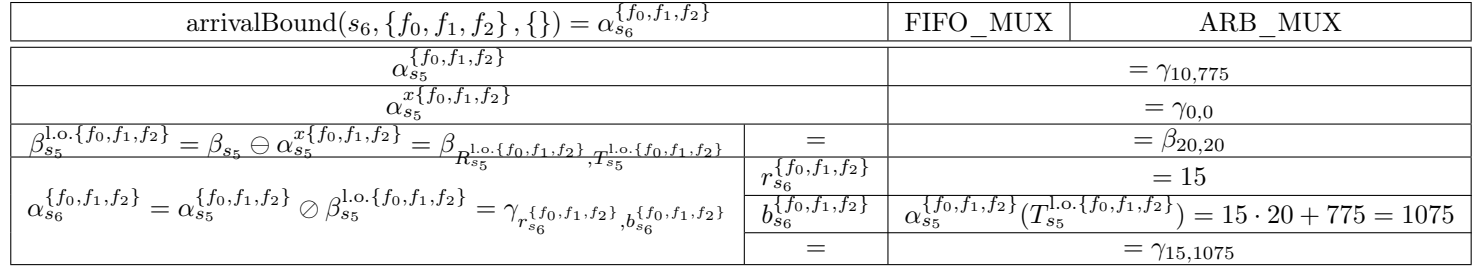

## Flow  $f_0$

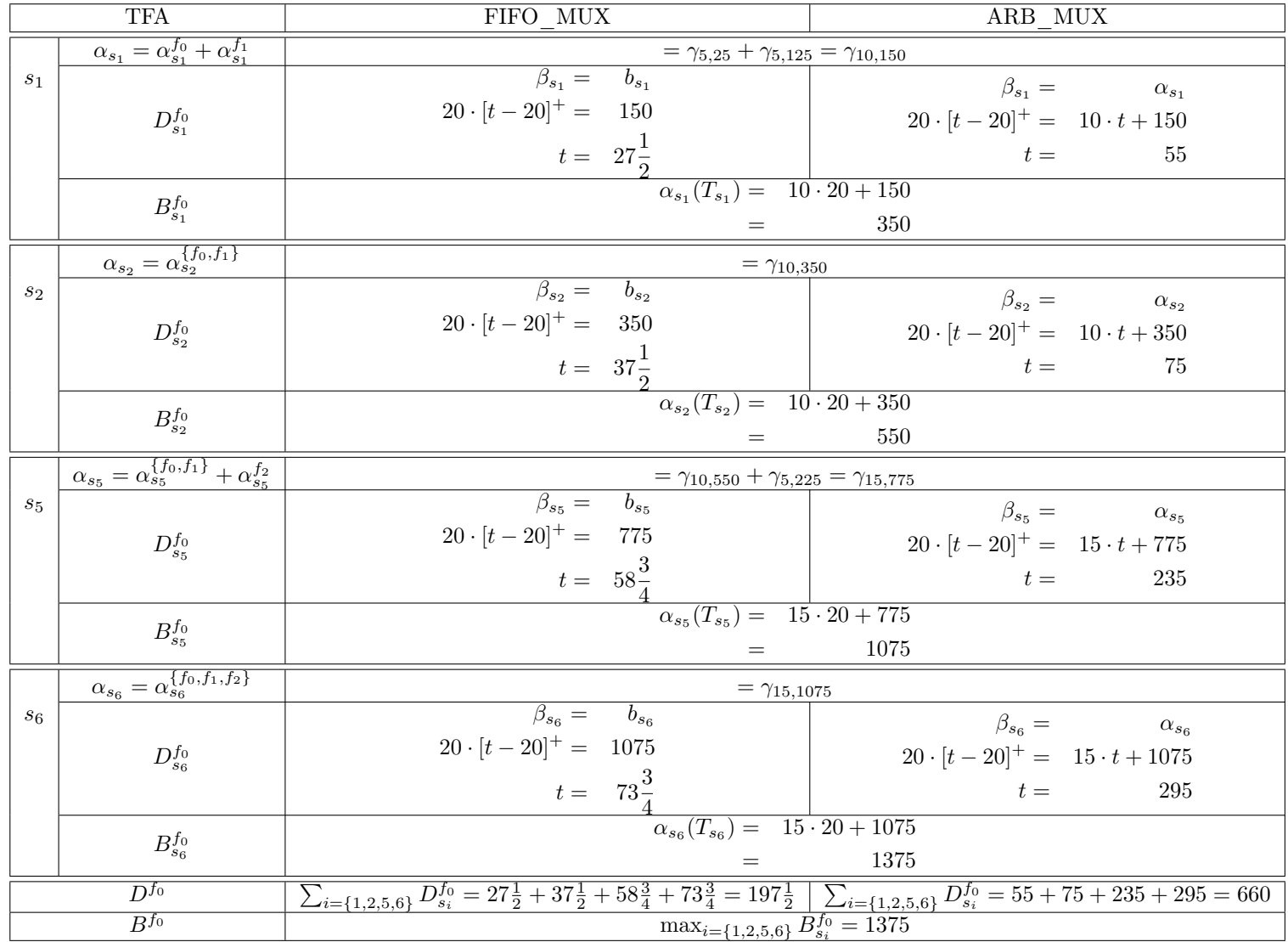

### SFA FIFO\_MUX:

$$
\beta_{c2c}^{1.0. f_0} = \begin{pmatrix} \beta_{s_1}^{1.0. x(f_0)} \ominus \alpha_{s_1}^{x(f_0)} \odot \beta_{s_2}^{1.0. x(f_0)} \ominus \alpha_{s_3}^{x(f_0)} \end{pmatrix} \otimes \begin{pmatrix} \beta_{s_0}^{1.0. x(f_0)} \ominus \alpha_{s_5}^{x(f_0)} \end{pmatrix} \otimes \begin{pmatrix} \beta_{s_0}^{1.0. x(f_0)} \ominus \alpha_{s_5}^{x(f_0)} \end{pmatrix} \otimes \begin{pmatrix} \beta_{s_0}^{1.0. x(f_0)} \ominus \alpha_{s_5}^{x(f_0)} \end{pmatrix} \otimes \begin{pmatrix} \beta_{s_0}^{1.0. x(f_0)} \ominus \alpha_{s_5}^{x(f_0)} \end{pmatrix} \otimes \begin{pmatrix} \beta_{s_0}^{1.0. x(f_0)} \ominus \alpha_{s_6}^{f_0} \end{pmatrix}
$$
  
\n
$$
= \begin{pmatrix} \beta_{s_1} \ominus \alpha_{s_1}^{f_1} \end{pmatrix} \otimes \begin{pmatrix} \beta_{s_2} \ominus \alpha_{s_1}^{f_1} \end{pmatrix} \otimes \begin{pmatrix} \beta_{s_3} \ominus \alpha_{s_2}^{f_1} \end{pmatrix} \otimes \begin{pmatrix} \beta_{s_5} \ominus \alpha_{s_5}^{f_1} \end{pmatrix} \otimes \begin{pmatrix} \beta_{s_6} \ominus \alpha_{s_5}^{f_1} \end{pmatrix} \otimes \begin{pmatrix} \beta_{s_6} \ominus \alpha_{s_6}^{f_1} \end{pmatrix} \otimes \begin{pmatrix} \beta_{s_6} \ominus \alpha_{s_6}^{f_1} \end{pmatrix}
$$
  
\n
$$
= \begin{pmatrix} \beta_{s_1} \ominus \alpha_{s_1}^{f_1} \end{pmatrix} \otimes \begin{pmatrix} \beta_{s_2} \ominus \alpha_{s_2}^{f_1} \end{pmatrix} \otimes \begin{pmatrix} \beta_{s_5} \ominus \alpha_{s_5}^{f_1} \end{pmatrix} \otimes \begin{pmatrix} \beta_{s_6} \ominus \alpha_{s_6}^{f_1} \end{pm
$$

$$
B^{f_0} = \alpha^{f_0} (T_{e2e}^{1.0. f_0})
$$
  
= 5 \cdot 162 \frac{1}{2} + 25  
= 837 \frac{1}{2}

### SFA ARB MUX:

$$
\beta_{e2e}^{1.0. f_0} = (\beta_{s_1}^{1.0. x(f_0)} \ominus \alpha_{s_1}^{x(f_0)}) \otimes (\beta_{s_2}^{1.0. x(f_0)} \ominus \alpha_{s_2}^{x(f_0)}) \otimes (\beta_{s_5}^{1.0. x(f_0)} \ominus \alpha_{s_5}^{x(f_0)}) \otimes (\beta_{s_6}^{1.0. x(f_0)} \ominus \alpha_{s_6}^{x(f_0)})
$$
\n
$$
= (\beta_{s_1}^{1.0. x(f_0)} \ominus \alpha_{s_1}^{x(f_0)}) \otimes (\beta_{s_2}^{1.0. x(f_0)} \ominus \alpha_{s_2}^{x(f_0)}) \otimes (\beta_{s_5}^{1.0. x(f_0)} \ominus (\alpha_{s_5}^{f_1} + \alpha_{s_5}^{f_2})) \otimes (\beta_{s_6}^{1.0. x(f_0)} \ominus \alpha_{s_6}^{f_1}(f_2))
$$
\n
$$
= (\beta_{s_1} \ominus \alpha_{s_1}^{f_1}) \otimes (\beta_{s_2} \ominus \alpha_{s_2}^{f_1}) \otimes (\beta_{s_5} \ominus (\alpha_{s_5}^{f_1} + \alpha_{s_5}^{f_2})) \otimes (\beta_{s_6} \ominus (\alpha_{s_5}^{f_1} + \alpha_{s_5}^{f_2}) \odot \beta_{s_5}^{1.0. \{f_1, f_2\}}))
$$
\n
$$
= (\beta_{s_1} \ominus \alpha_{s_1}^{f_1}) \otimes (\beta_{s_2} \ominus \alpha_{s_2}^{f_1}) \otimes (\beta_{s_5} \ominus (\alpha_{s_5}^{f_1} + \alpha_{s_5}^{f_2})) \otimes (\beta_{s_6} \ominus ((\alpha_{s_5}^{f_1} + \alpha_{s_5}^{f_2}) \odot \beta_{s_5}^{1.0. \{f_1, f_2\}})))
$$
\n
$$
= (\beta_{s_1} \ominus \alpha_{s_1}^{f_1}) \otimes (\beta_{s_2} \ominus \alpha_{s_2}^{f_1}) \otimes (\beta_{s_5} \ominus (\alpha_{s_5}^{f_1} + \alpha_{s_5}^{f_2})) \otimes (\beta_{s_6} \ominus ((\alpha
$$

$$
10
$$
  
=  $289\frac{1}{6}$   

$$
B^{f_0} = \alpha^{f_0} (T_{e2e}^{1.0. f_0})
$$
  
=  $5 \cdot 286\frac{2}{3} + 25$   
=  $1458\frac{1}{3}$ 

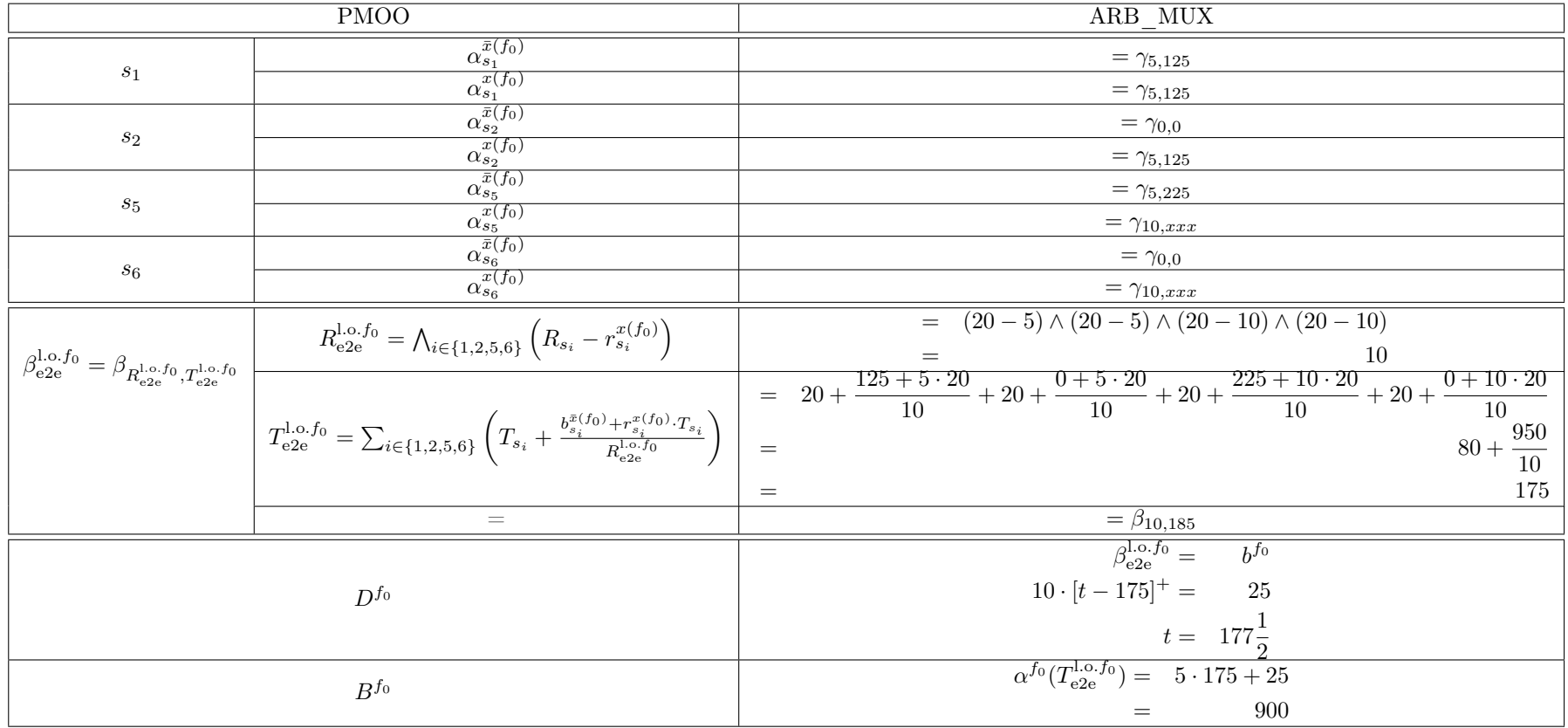

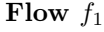

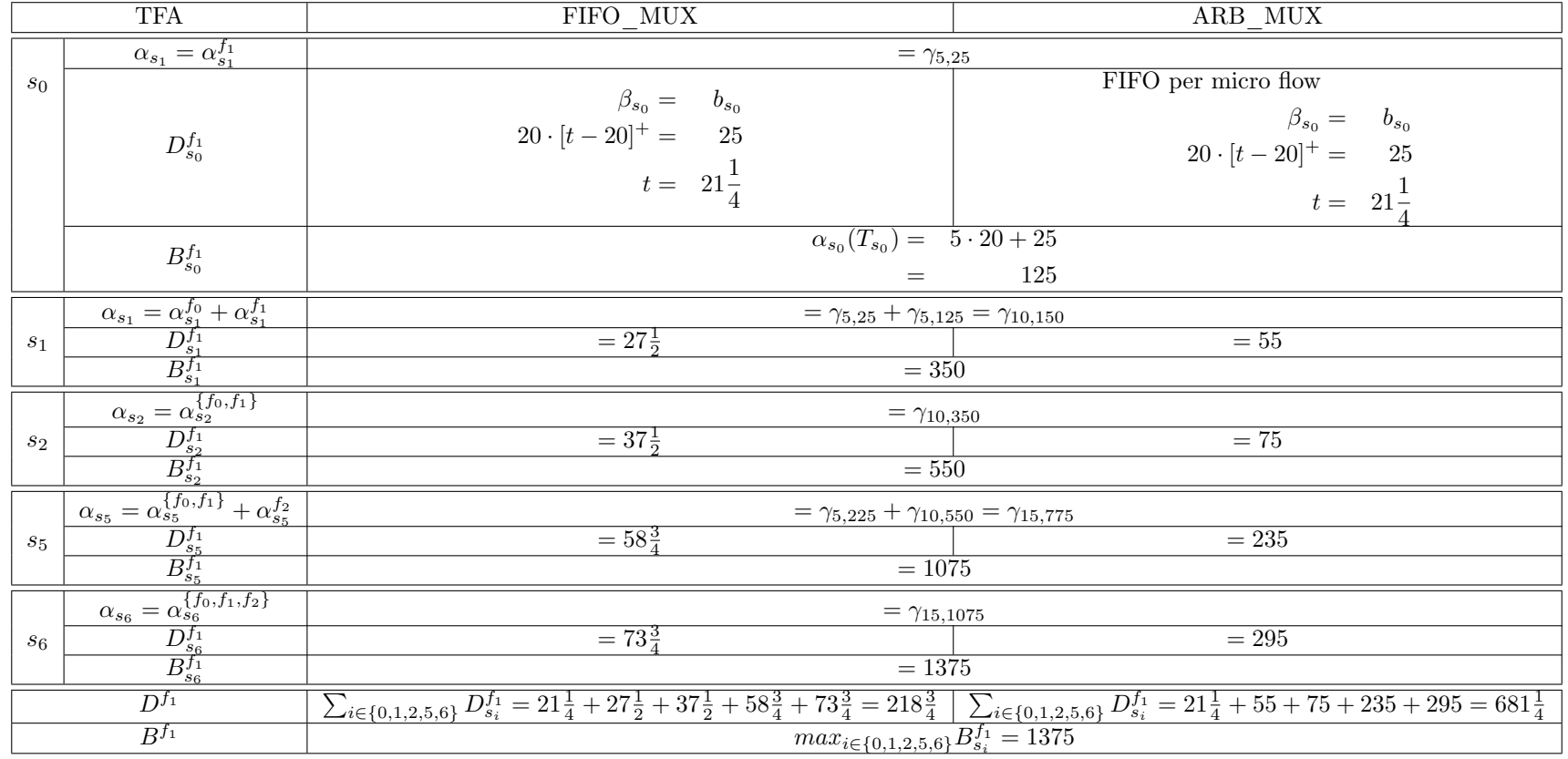

#### SFA FIFO\_MUX:

$$
\beta_{\mu_{\alpha_{\alpha}}}^{0,f_1} = (\beta_{\alpha_{\alpha}}^{1}(\alpha_{1}) \ominus \alpha_{\alpha_{0}}^{x(f_1)}) \otimes (\beta_{\alpha_{\alpha}}^{1}(\alpha_{1}) \ominus \alpha_{\alpha_{1}}^{x(f_1)}) \otimes (\beta_{\alpha_{\alpha}}^{1}(\alpha_{1}) \ominus \alpha_{\alpha_{1}}^{x(f_1)}) \otimes (\beta_{\alpha_{\alpha}}^{1}(\alpha_{1}) \ominus \alpha_{\alpha_{1}}^{x(f_1)}) \otimes (\beta_{\alpha_{\alpha}}^{1}(\alpha_{1}) \ominus \alpha_{\alpha_{1}}^{x(f_1)})
$$
\n
$$
= (\beta_{\alpha_{0}}^{1}(\alpha_{1}^{1}(\alpha_{1}) \ominus \alpha_{\alpha_{0}}^{x(f_1)}) \otimes (\beta_{\alpha_{1}}^{1}(\alpha_{1})) \ominus (\beta_{\alpha_{2}}^{1}(\alpha_{1})) \ominus (\beta_{\alpha_{2}}^{1}(\alpha_{1})) \ominus (\beta_{\alpha_{2}}^{1}(\alpha_{1})) - \alpha_{\alpha_{0}}^{x(f_1)}) \otimes (\beta_{\alpha_{0}}^{1}(\alpha_{1}^{1}(\alpha_{1})) - \beta_{\alpha_{0}}^{x(f_1)}) \otimes (\beta_{\alpha_{0}}^{1}(\alpha_{1}^{1}(\alpha_{1})) - \beta_{\alpha_{0}}^{x(f_1)} \ominus (\beta_{\alpha_{0}}^{1}(\alpha_{1})) - \beta_{\alpha_{0}}^{x(f_1)} \ominus (\beta_{\alpha_{0}}^{1}(\alpha_{1})) - \beta_{\alpha_{0}}^{x(f_1)} \ominus (\beta_{\alpha_{0}}^{1}(\alpha_{1})) - \beta_{\alpha_{0}}^{x(f_1)} \ominus (\beta_{\alpha_{0}}^{1}(\alpha_{1})) - \beta_{\alpha_{0}}^{x(f_1)} \ominus (\beta_{\alpha_{0}}^{1}(\alpha_{1})) - \beta_{\alpha_{0}}^{x(f_1)} \ominus (\beta_{\alpha_{1}}^{1}(\alpha_{1})) \ominus (\beta_{\alpha_{1}}^{1}(\alpha_{1})) \ominus (\beta_{\alpha_{1}}^{1}(\alpha_{1})) \ominus (\beta_{\alpha_{1}}^{1}(\alpha_{1})) \ominus (\beta_{\alpha_{1}}^{1}(\alpha_{1})) \ominus (\beta_{\alpha_{1}}^{1}(\alpha_{1})) \ominus (\beta_{\alpha_{1}}^{1}(\alpha_{1})) \ominus (\beta_{\alpha_{1}}^{1}(\alpha_{1})) \ominus (\beta_{\alpha_{1
$$

$$
D^{f_1} = \frac{R_{e2e}^{1.0 \cdot f_1} \cdot T_{e2e}^{1.0 \cdot f_1} + b^{f_1}}{R_{e2e}^{1.0 \cdot f_1}}
$$
  
= 
$$
\frac{10 \cdot 162\frac{1}{2} + 25}{10}
$$
  
= 
$$
165
$$
  

$$
B^{f_1} = \alpha^{f_1} (T_{e2e}^{1.0 \cdot f_1})
$$
  
= 
$$
5 \cdot 162\frac{1}{2} + 25
$$
  
= 
$$
837\frac{1}{2}
$$

#### SFA ARB\_MUX:

$$
\beta_{\text{c2c}}^{1,0,\,l} = \left(\beta_{\text{c2}}^{1,0,\,l}\right) \alpha \left(\beta_{\text{c2}}^{1,0,\,l}\right) \otimes \left(\beta_{\text{c2}}^{1,0,\,l}\right) \otimes \left(\beta_{\text{c2}}^{2,0,\,l}\right) \otimes \left(\beta_{\text{c2}}^{1,0,\,l}\right) \otimes \left(\beta_{\text{c2}}^{1,0,\,l}\right) \
$$

$$
= \frac{10}{275\frac{5}{6}}
$$
  
=  $275\frac{5}{6}$   

$$
B^{f_1} = \alpha^{f_1} (T_{e2e}^{1.0. f_1})
$$
  
=  $5 \cdot 273\frac{1}{3} + 25$   
=  $1391\frac{2}{3}$ 

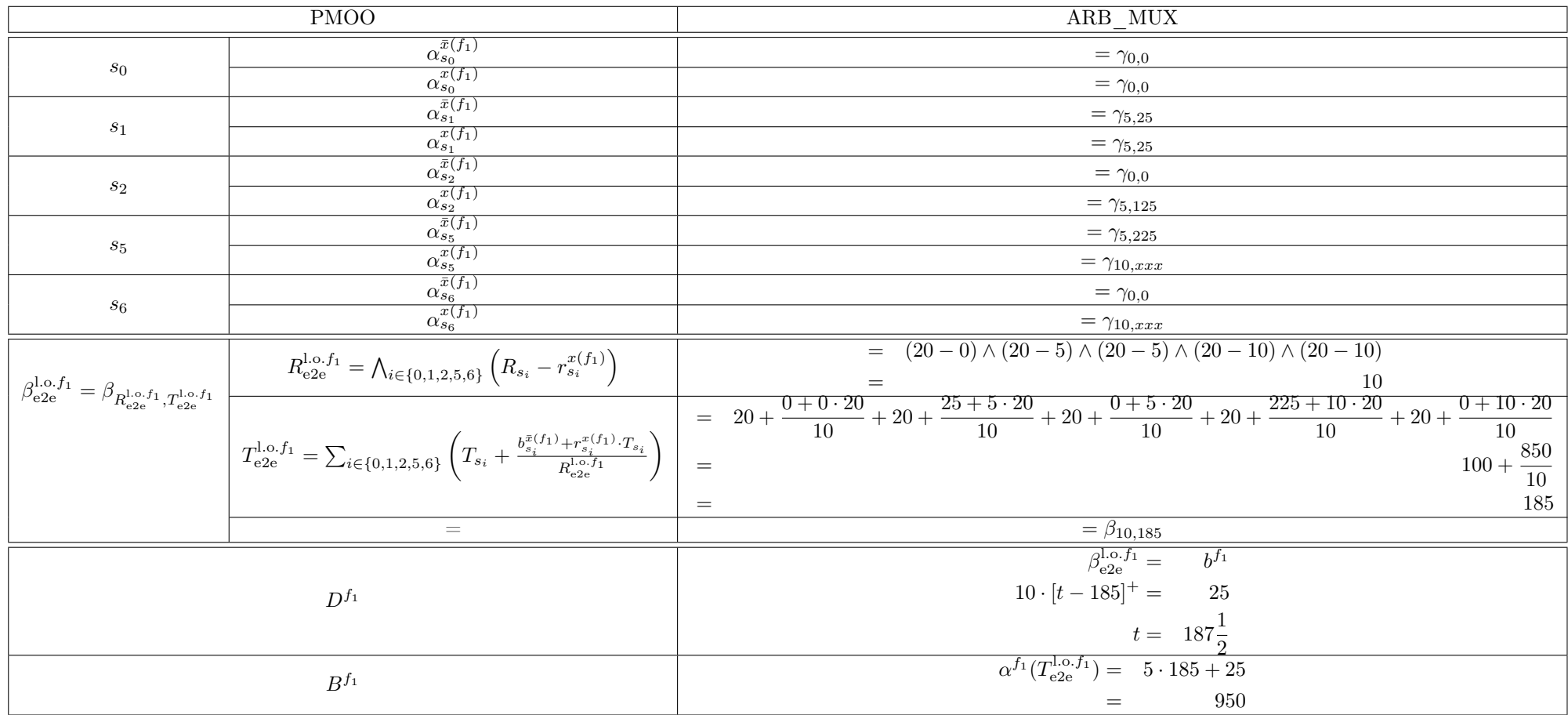

Flow *f*<sup>2</sup>

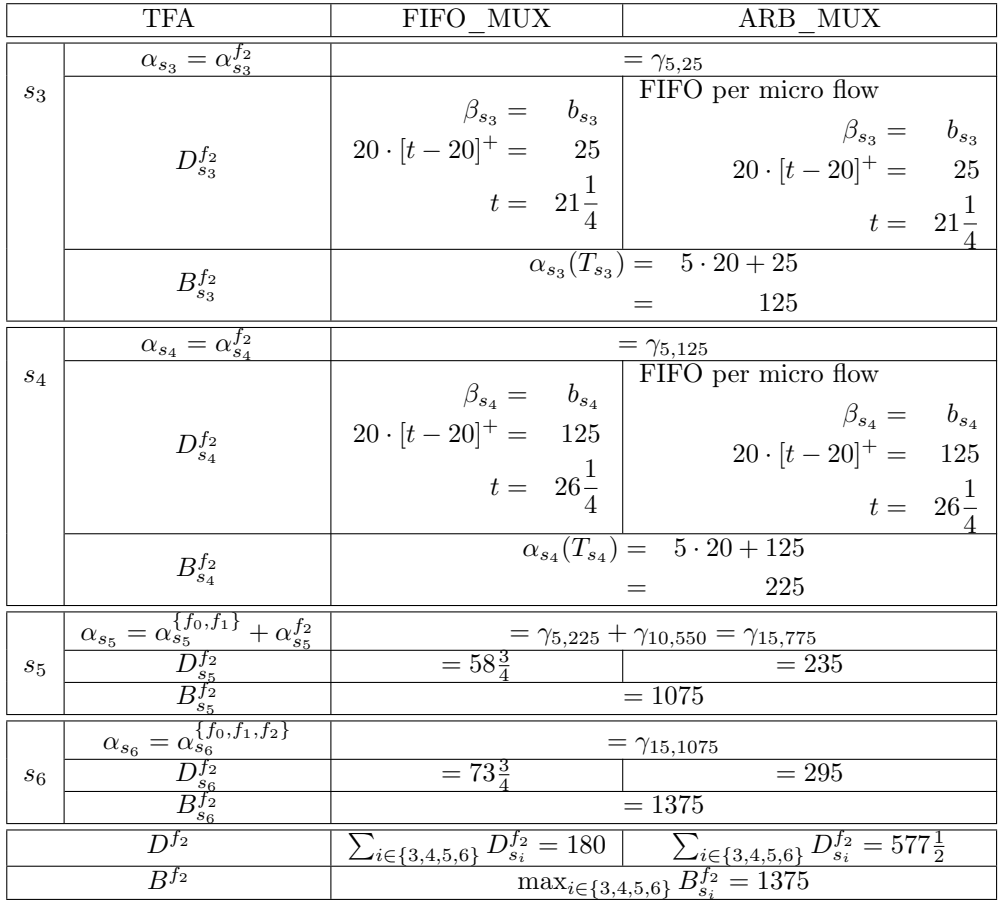

#### SFA FIFO\_MUX:

$$
\beta_{e2e}^{1.0. f_2} = (\beta_{s_3}^{1.0. x(f_2)} \ominus \alpha_{s_3}^{x(f_2)}) \otimes (\beta_{s_4}^{1.0. x(f_2)} \ominus \alpha_{s_4}^{x(f_2)}) \otimes (\beta_{s_5}^{1.0. x(f_2)} \ominus \alpha_{s_5}^{x(f_2)}) \otimes (\beta_{s_6}^{1.0. x(f_2)} \ominus \alpha_{s_5}^{x(f_2)})
$$
\n
$$
= \beta_{s_3} \otimes \beta_{s_4} \otimes ((\beta_{s_5} \ominus \alpha_{s_5}^{x(f_2)} \ominus \alpha_{s_5}^{f_0, f_1}) \otimes (\beta_{s_6} \ominus (\alpha_{s_5}^{f_0, f_1}) \odot \beta_{s_5})
$$
\n
$$
= \beta_{s_3} \otimes \beta_{s_4} \otimes (\beta_{s_5} \ominus \alpha_{s_5}^{f_0, f_1}) \otimes (\beta_{s_6} \ominus (\alpha_{s_5}^{f_0, f_1}) \odot \beta_{s_5})
$$
\n
$$
= \beta_{s_3} \otimes \beta_{s_4} \otimes (\beta_{s_5} \ominus ((\alpha^{f_1} \odot \beta_{s_0}) + \alpha^{f_0}) \odot (\beta_{s_1} \otimes \beta_{s_2})) \otimes (\beta_{s_6} \ominus ((\alpha^{f_1} \odot \beta_{s_1} \otimes \beta_{s_2})) \odot \beta_{s_5})
$$
\n
$$
= \beta_{s_3} \otimes \beta_{s_4} \otimes (\beta_{s_5} \ominus ((\alpha^{f_1} \odot \beta_{s_0}) + \alpha^{f_0}) \odot (\beta_{s_1} \otimes \beta_{s_2})) \otimes (\beta_{s_6} \ominus (((\alpha^{f_1} \odot \beta_{s_1} \odot \beta_{s_2})) \odot \beta_{s_5}))
$$
\n
$$
= \beta_{s_3} \otimes \beta_{s_4} \otimes (\beta_{s_5} \ominus (((\gamma_{5,25} \odot \beta_{20,20}) + \gamma_{5,25}) \odot (\beta_{20,20} \odot \beta_{20,20})) \otimes (\beta_{s_0} \ominus (((\gamma_{5,25}
$$

$$
= \beta_{20,40} \otimes \beta_{10,47\frac{1}{2}} \otimes \beta_{10,55\frac{1}{2}}
$$

 $=$   $\beta_{10,145}$ 

$$
D^{f_1} = \frac{R_{e2e}^{1.0 \cdot f_1} \cdot T_{e2e}^{1.0 \cdot f_1} + b^{f_1}}{R_{e2e}^{1.0 \cdot f_1}}
$$
  
= 
$$
\frac{10 \cdot 145 + 25}{10}
$$
  
= 
$$
147\frac{1}{2}
$$
  

$$
B^{f_1} = \alpha^{f_1}(T_{e2e}^{1.0 \cdot f_1})
$$

$$
= 5 \cdot 145 + 25
$$

$$
= 750
$$

#### SFA ARB\_MUX:

$$
\beta_{e2e}^{1.0. f_2} = (\beta_{s_3}^{1.0. x(f_2)} \ominus \alpha_{s_3}^{x(f_2)}) \otimes (\beta_{s_4}^{1.0. x(f_2)} \ominus \alpha_{s_4}^{x(f_2)}) \otimes (\beta_{s_5}^{1.0. x(f_2)} \ominus \alpha_{s_5}^{x(f_2)}) \otimes (\beta_{s_6}^{1.0. x(f_2)} \ominus \alpha_{s_5}^{x(f_2)})
$$
\n
$$
= \beta_{s_3} \otimes \beta_{s_4} \otimes ((\beta_{s_5} \ominus \alpha_{s_5}^{x(f_2)}) \ominus \alpha_{s_5}^{f_5, f_1}) \otimes (\beta_{s_6} \ominus (\alpha_{s_5}^{f_5, f_1}) \ominus \beta_{s_5})
$$
\n
$$
= \beta_{s_3} \otimes \beta_{s_4} \otimes (\beta_{s_5} \ominus \alpha_{s_5}^{f_5, f_1}) \otimes (\beta_{s_6} \ominus (\alpha_{s_5}^{f_5, f_1}) \ominus \beta_{s_5})
$$
\n
$$
= \beta_{s_3} \otimes \beta_{s_4} \otimes (\beta_{s_5} \ominus (\alpha_{s_1}^{f_5, f_1}) \ominus (\beta_{s_1} \odot \beta_{s_2})) \otimes (\beta_{s_6} \ominus ((\alpha_{s_1}^{f_5, f_1}) \ominus (\beta_{s_1} \odot \beta_{s_5}))
$$
\n
$$
= \beta_{s_3} \otimes \beta_{s_4} \otimes (\beta_{s_5} \ominus (((\alpha^{f_1} \ominus \beta_{s_0}) + \alpha^{f_0}) \ominus (\beta_{s_1} \otimes \beta_{s_2}))) \otimes (\beta_{s_6} \ominus ((((\alpha^{f_1} \ominus \beta_{s_0}) + \alpha^{f_0}) \ominus (\beta_{s_1} \otimes \beta_{s_2}))
$$
\n
$$
= \beta_{s_3} \otimes \beta_{s_4} \otimes (\beta_{s_5} \ominus (((\gamma_{5,25} \ominus \beta_{20,20}) + \gamma_{5,25}) \ominus (\beta_{20,20} \otimes \beta_{20,20}))) \otimes (\beta_{s_6} \ominus (((\gamma_{5,25} \
$$

$$
= \beta_{20,40} \otimes \beta_{10,95} \otimes \beta_{10,115}
$$

$$
= \beta_{10,250}
$$

$$
D^{f_1} = \frac{R_{e2e}^{1.0 \cdot f_1} \cdot T_{e2e}^{1.0 \cdot f_1} + b^{f_1}}{R_{e2e}^{1.0 \cdot f_1}}
$$
  
= 
$$
\frac{10 \cdot 250 + 25}{10}
$$
  
= 
$$
252\frac{1}{2}
$$
  

$$
B^{f_1} = \alpha^{f_1}(T_{e2e}^{1.0 \cdot f_1})
$$
  
= 
$$
5 \cdot 250 + 25
$$

$$
=\phantom{-}1275
$$

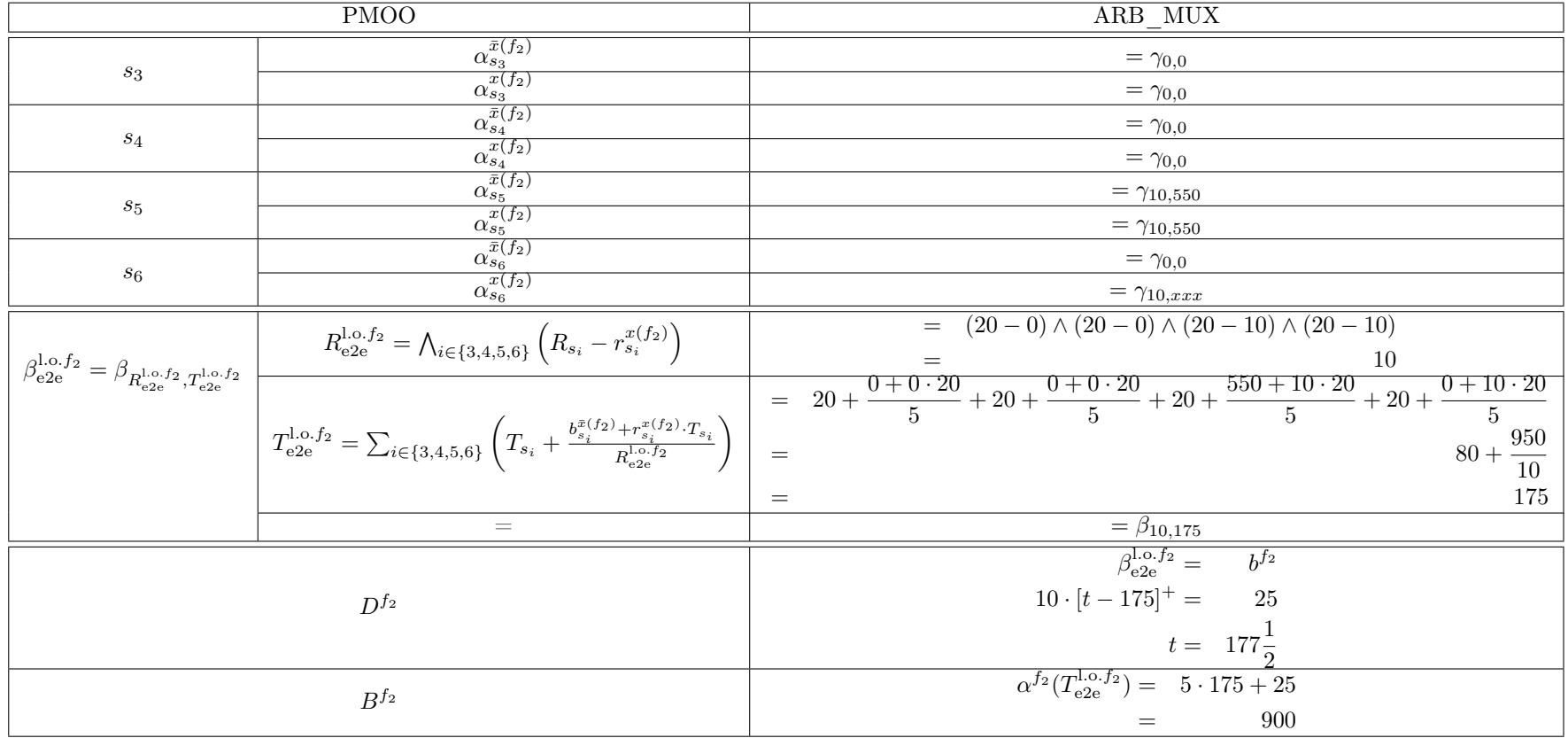